МИНОБРНАУКИ РОССИИ ФЕРАЛЬНОЕ ГОСУДАРСТВЕННОЕ БЮДЖЕТНОЕ ОБРАЗОВАТЕЛЬНОЕ УЧРЕЖДЕНИЕ ВЫСШЕГО ОБРАЗОВАНИЯ «БЕЛГОРОДСКИЙ ГОСУДАРСТВЕННЫЙ ТЕХНОЛОГИЧЕСКИЙ УНИВЕРСИТЕТ им. В.Г. ШУХОВА» (БГТУ им. В.Г. ШУХОВА)

**УТВЕРЖДАЮ** Директор института Дорошенко Ю.А. 2016 г.

#### РАБОЧАЯ ПРОГРАММА дисциплины

Информационные системы управления производственной компанией

Направление подготовки: 38.03.05 - Бизнес-информатика

Профиль подготовки: Технологическое предпринимательство

> Квалификация Бакалавр

Форма обучения Очная

Институт: Экономики и менеджмента

Кафедра: Экономики и организации производства

Белгород - 2016

Рабочая программа составлена на основании требований:

- Федерального государственного образовательного стандарта высшего профессионального образования по направлению подготовки 38.03.05 «Бизнес-информатика» (уровень бакалавриата), утвержденного приказом Министерства образования РФ № 1002 от 11 августа 2016;
- плана учебного процесса БГТУ им. В.Г. Шухова, введенного в действие в 2016 году.

Составитель: к.т.н., доц. (Безлюдько В.Я.) (ученая степень и звание, подпись) (инициалы, фамилия) Рабочая программа согласована с выпускающей кафедрой экономика и организация производства (название кафедры) Заведующий кафедрой: д.э.н., проф Д. Сесс (Селиверстов Ю.И.) (ученая степень и звание, подпись) (инициалы, фамилия) Рабочая программа обсуждена на заседании кафедры экономики и организации производства (наименование кафедры)  $\frac{1}{4}$   $\frac{3}{1}$   $\frac{1}{2}$   $\frac{1}{2016 \text{ r.}}$ , протокол  $\frac{1}{2}$ W. Vecc Заведующий кафедрой: д.э.н., проф (СеливерстовЮ.И.) (ученая степень и звание, подпись) (инициалы, фамилия) Рабочая программа одобрена методической комиссией института  $\frac{\alpha d3}{2}$   $\rightarrow$   $\frac{\beta g}{2016 r}$ , протокол №  $\sqrt{3}$ kmdi (Выборнова .В.В.) Председатель: к.э.н., проф. (ученая степень и звание, подпись) (инициалы, фамилия)

# 1. ПЛАНИРУЕМЫЕ РЕЗУЛЬТАТЫ ОБУЧЕНИЯ ПО ДИСЦИПЛИНЕ

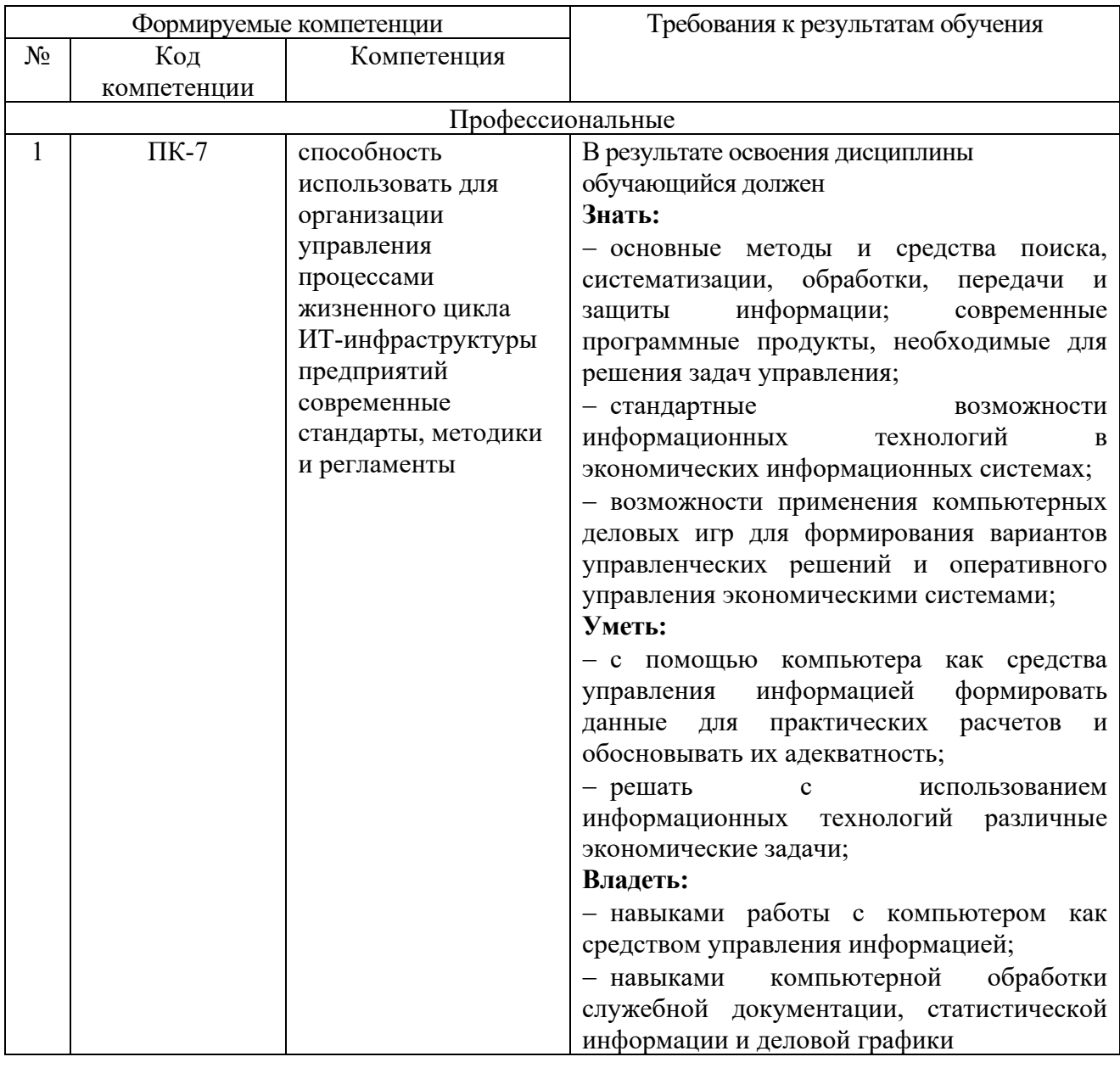

# **2. МЕСТО ДИСЦИПЛИНЫ В СТРУКТУРЕ ОБРАЗОВАТЕЛЬНОЙ ПРОГРАММЫ**

Содержание дисциплины основывается и является логическим продолжением следующих дисциплин:

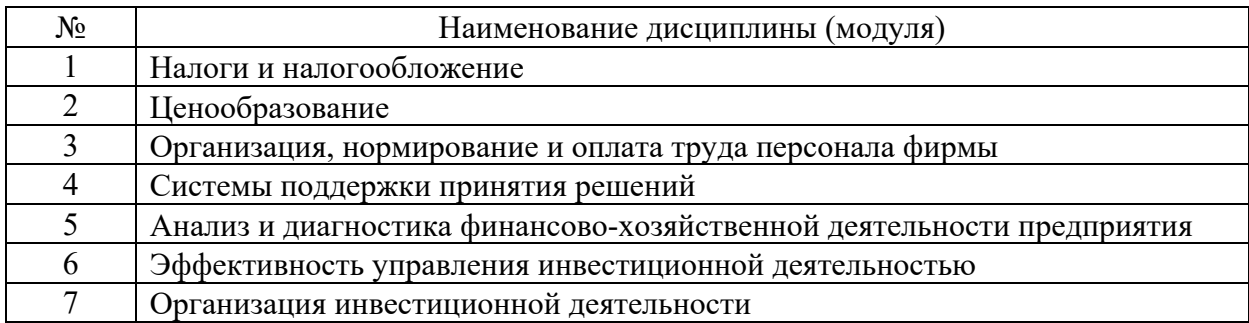

Содержание дисциплины служит основой для изучения следующих дисциплин:

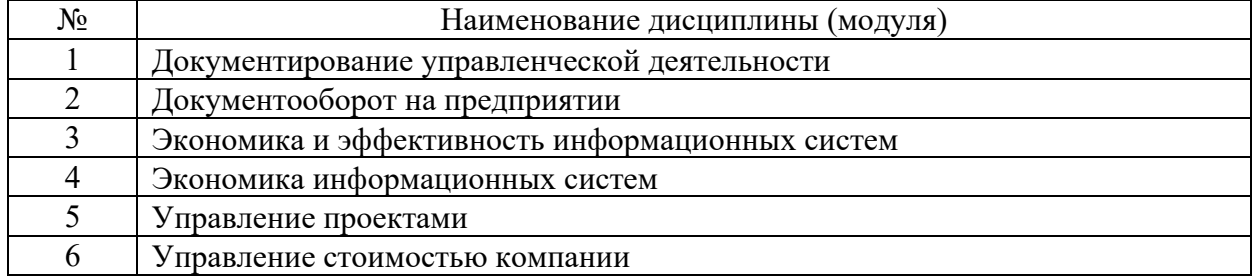

# **3. ОБЪЕМ ДИСЦИПЛИНЫ**

Общая трудоемкость дисциплины составляет 4 зач. единиц, 144 часа.

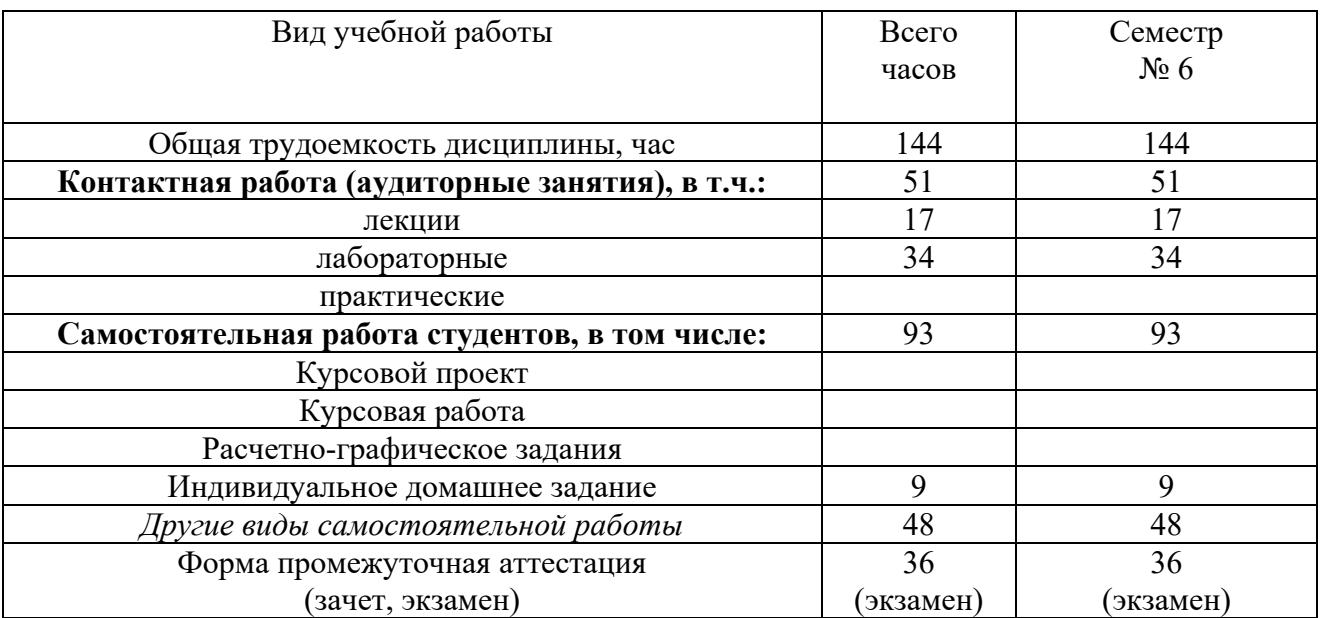

# **4. СОДЕРЖАНИЕ ДИСЦИПЛИНЫ**

# **4.1 Наименование тем, их содержание и объем**

**Курс 3 Семестр 6**

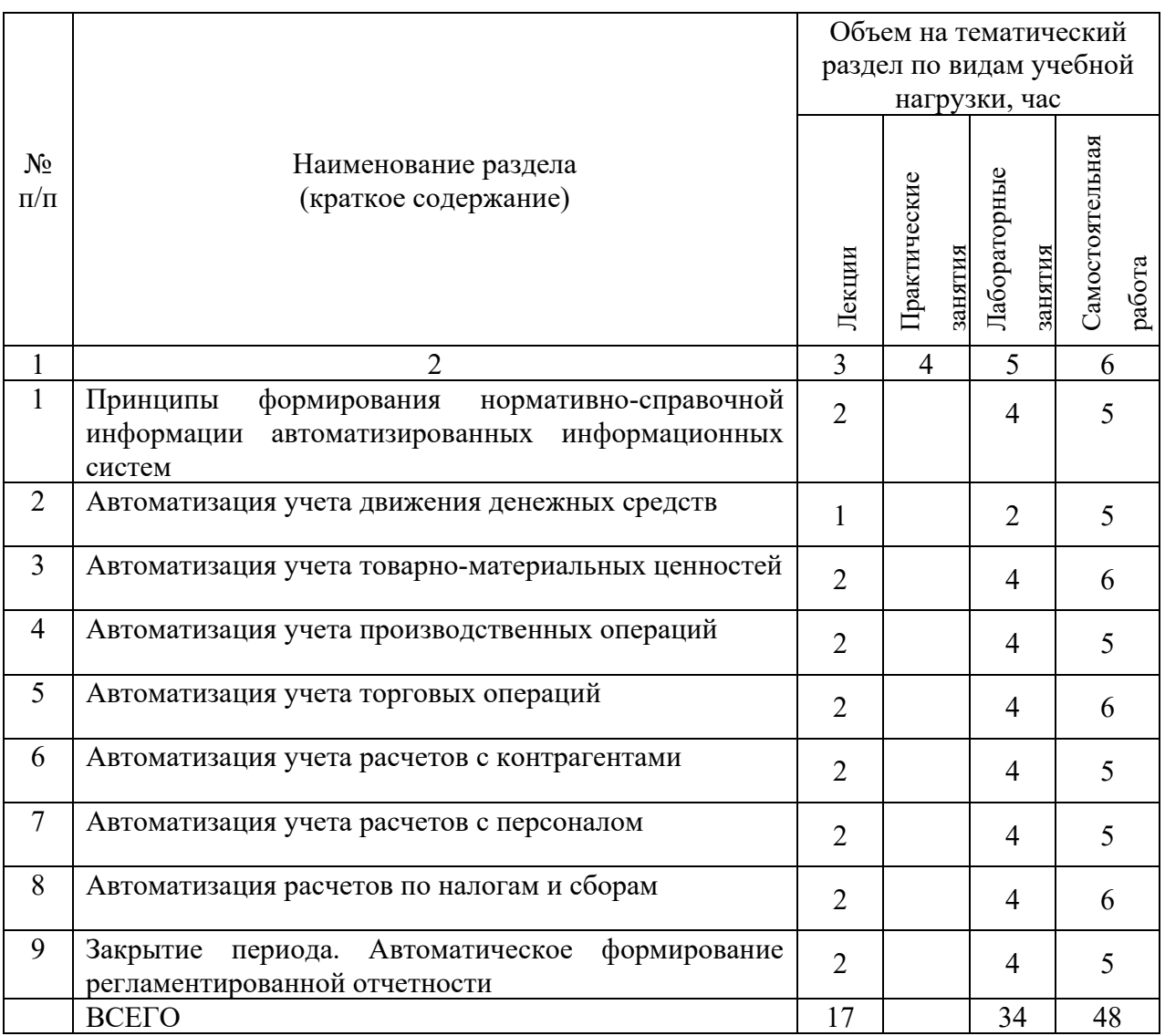

### **4.2.** С**одержание практических (семинарских) занятий**

Практические (семинарские) занятия не предусмотрены учебным планом по направлению.

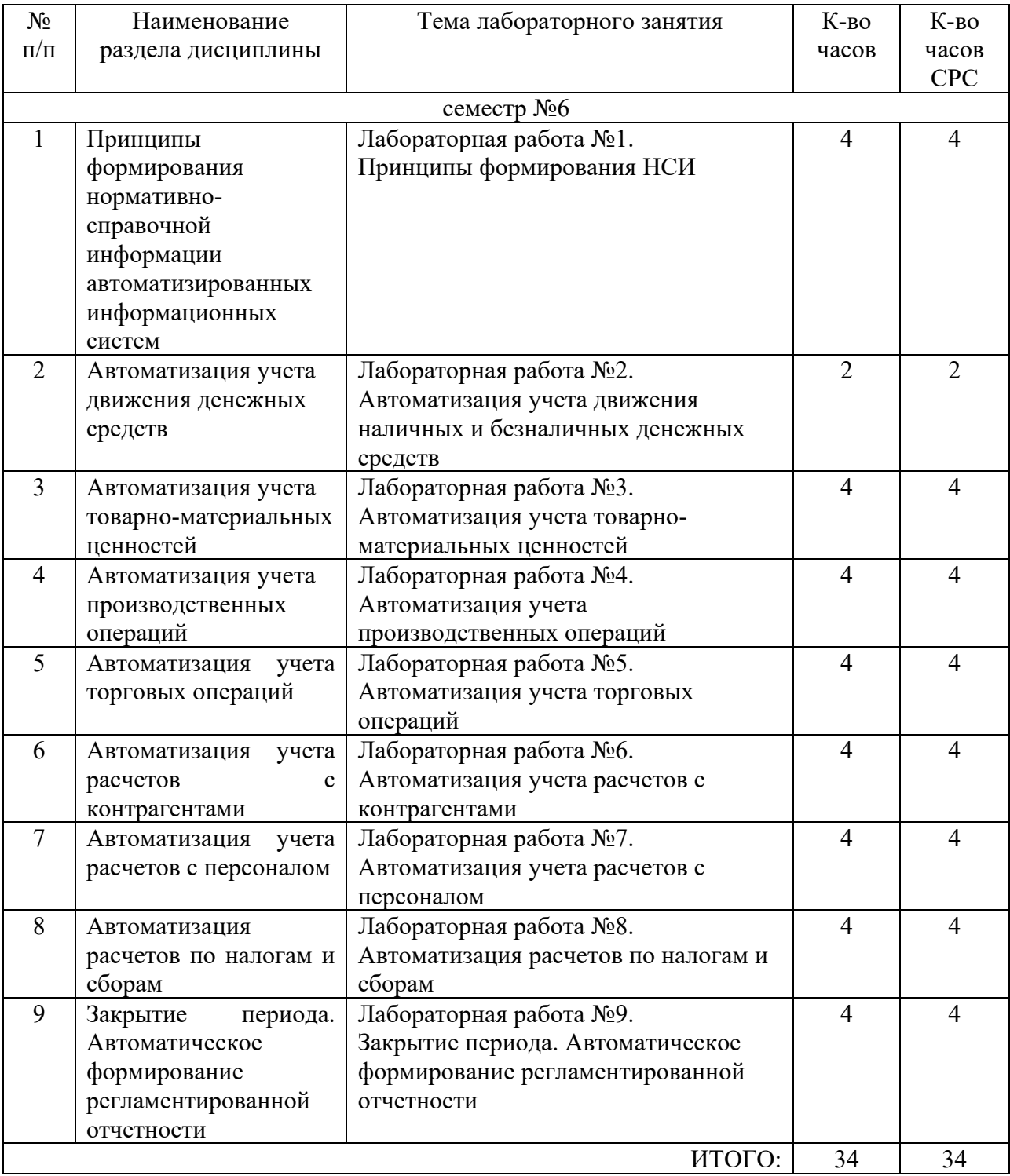

# **4.3. Содержание лабораторных занятий**

# **5. ФОНД ОЦЕНОЧНЫХ СРЕДСТВ ДЛЯ ПРОВЕДЕНИЯ ТЕКУЩЕГО КОНТРОЛЯ УСПЕВАЕМОСТИ, ПРОМЕЖУТОЧНОЙ АТТЕСТАЦИИ ПО ИТОГАМ ОСВОЕНИЯ ДИСЦИПЛИНЫ**

#### **5.1. Перечень контрольных вопросов (типовых заданий)**

Типовые задания по дисциплине выполнены в виде сквозного примера, представляющего собой логически выдержанную последовательность действий по отражению информации в процессе регистрации, накопления и обработки учетных данных с целью формирования бухгалтерского баланса организации и налоговой отчетности о ее доходах.

#### **5.2. Перечень тем курсовых проектов, курсовых работ, их краткое содержание и объем**

Курсовой проект, курсовая работа не предусмотрены учебным планом по направлению.

#### **5.3. Перечень индивидуальных домашних заданий, расчетно-графических заданий**

Целью выполнения индивидуального домашнего задания (ИДЗ) является закрепление знаний по основам использования информационных систем для управления производственной компанией.

ИДЗ является формой текущего контроля по дисциплине «Информационные системы управления производственной компанией» и выполняется в информационной базе, отражающей решения сквозного примера [1].

Перечень ИДЗ

1. По данным информационной базы (ИБ) определить численный состав сотрудников предприятия.

2. По данным ИБ проанализировать особенности настройки учетной политики предприятия.

3. Пользуясь данными ИБ проверить правильность ввода начальных остатков.

4. Прокомментировать особенности ввода начальных остатков основных средств.

5. По данным ИБ определить перечень контрагентов-дебиторов на начало и конец отчетного периода.

6. По данным ИБ определить перечень контрагентов-кредиторов на начало и конец отчетного периода.

7. По данным ИБ определить складские остатки материалов на конец отчетного периода.

8. По данным ИБ определить складские остатки товаров на конец отчетного периода.

9. По данным ИБ определить складские остатки полуфабрикатов и готовой продукции на конец отчетного периода.

10. По данным ИБ определить остатки наличных и безналичных денежных средств на конец отчетного периода.

11. По данным ИБ определить объемы финансовых средств, уплаченных поставщикам за отчетный период.

12. По данным ИБ определить объемы финансовых средств, полученных от покупателей за отчетный период.

13. По данным ИБ проанализировать факты начисления и выплаты заработной платы работникам предприятия.

14. По данным ИБ определить задолженность предприятия по заработной плате на конец отчетного периода.

15. По данным ИБ определить размер отчислений на фонд оплаты труда.

16. По данным ИБ определить задолженность предприятия перед бюджетом по налогам и сборам.

17. По данным ИБ определить состояние расчетов с подотчетными лицами на конец отчетного периода.

18. По данным ИБ определить состояние взаиморасчетов с учредителями предприятия.

19. По данным ИБ прокомментировать результаты применения ПБУ 18/02 на предприятии за отчетный период.

20. По данным ИБ оценить финансовый результат по видам деятельности предприятия за отчетный период.

### **5.4. Перечень контрольных работ**

Контрольные работы не предусмотрены учебным планом по направлению.

### **6. ОСНОВНАЯ И ДОПОЛНИТЕЛЬНАЯ ЛИТЕРАТУРА**

#### **6.1. Перечень основной литературы**

- 1. Информационные технологии в экономике: практикум: учеб. пособие для студентов направлений бакалавриата 080100, 080200, 080400 и специальностей 080101, 080105, 080109, 080102, 080502, 080111 / В. Я. Безлюдько, А. А. Рябов ; БГТУ им. В. Г. Шухова. - Белгород : Изд-во БГТУ им. В. Г. Шухова, 2011. - 180 с.
- 2. Меняев, М.Ф. Информационные системы управления предприятием. Часть 1 [Электронный ресурс] : учеб. пособие / М.Ф. Меняев, А.С. Кузьминов, Д.Ю. Планкин. — Электрон. дан. — Москва : МГТУ им. Н.Э. Баумана, 2012. — 65 с. — Режим доступа: https://e.lanbook.com/book/52428. — Загл. с экрана.

3. Основы бизнес-информатики: учебник/ В.В. Иванова, Т.А. Лезина, А.А. Салтан; под ред. В.В. Ивановой; С.-Петерб. Гос. Ун-т. СПб.: Изд-во СПбГУ, 2014. 244 с.

#### **6.2. Перечень дополнительной литературы**

4. Информационные системы в экономике: учебное пособие. — : учебное пособие / А.О. Горбенко. — 3-е издание. — Москва : Лаборатория знаний, 2015. — 295 с.

#### **6.3. Перечень интернет ресурсов**

- 1. http:// www.1C.ru/ Официальный сайт компании 1C.
- 2. http://www.yandex.ru/, http://www.google.ru/, http://www.rambler.ru/ Сайты информационно-поисковых систем.

# **7. МАТЕРИАЛЬНО-ТЕХНИЧЕСКОЕ И ИНФОРМАЦИОННОЕ ОБЕСПЕЧЕНИЕ**

Учебная аудитория для проведения лекционных занятий, практических занятий, компьютерный класс.

Специализированная мебель. Мультимедийный проектор, переносной экран, ноутбук, рабочие станции.

Microsoft Office Professional 2013, Google Chrome. Kaspersky Endpoint Center 10.

Свободно распространяемое ПО согласно условиям лицензионного соглашения.

# 8. УТВЕРЖДЕНИЕ РАБОЧЕЙ ПРОГРАММЫ

Утверждение рабочей программы без изменений<br>Рабочая программа без изменений утверждена на 2017/2018 учебный год.<br>Протокол № 11 заседания кафедры от « 6 » 100000 100000

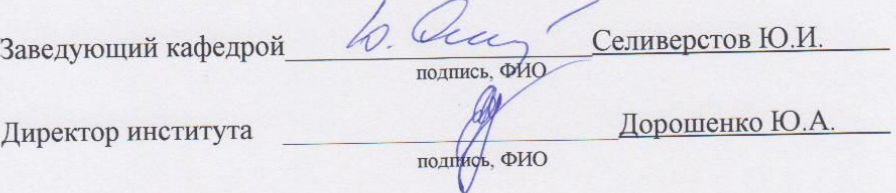

### 8. УТВЕРЖДЕНИЕ РАБОЧЕЙ ПРОГРАММЫ

Рабочая программа без изменений утверждена на 2018/2019 учебный год.<br>Протокол № 9 заседания кафедры от « $\frac{d}{d}$ »  $\frac{d}{d}$ » 20/4 г.

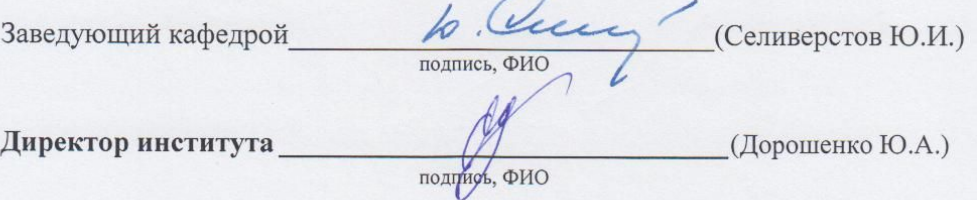

### **ПРИЛОЖЕНИЯ**

Курс «Информационные системы управления производственной компанией» представляет собой неотъемлемую составную часть подготовки студентов по направлению «Бизнес-информатика».

Целями освоения дисциплины являются: формирование у студентов общекультурных и профессиональных компетенций в соответствии с требованиями ФГОС ВПО по направлению подготовки 38.03.05 «Бизнесинформатика»; приобретение комплекса современных знаний, умений и навыков, необходимых для их профессиональной деятельности в области экономики предприятия; изучение современных методов организации информационных систем и технологий, основанных на комплексном использовании технических инструментальных средств.

Изучение дисциплины предполагает решение ряда сложных задач, что дает возможность студентам освоить основные методы и средства поиска, систематизации, обработки, передачи и защиты информации; современные программные продукты, необходимые для решения экономико-статистических задач; состав, функции и конкретные возможности справочных и информационно-поисковых систем; роль и место автоматизированных информационных систем в экономике, принципы построения и использования автоматизированных систем учета, анализа и аудита; телекоммуникационные технологии в экономических информационных системах; нормативные правовые акты в области защиты информации; основные методы, способы и мероприятия по обеспечению информационной безопасности в профессиональной деятельности.

Занятия проводятся в виде лекций и лабораторных занятий. Важное значение для изучения курса имеет самостоятельная работа студентов.

Формы контроля знаний студентов предполагают текущий и итоговый контроль. Текущий контроль знаний проводится в форме защиты лабораторных работ, периодического тестирования по темам курса и вопросам, рассматриваемым в лабораторных работах. Формой итогового контроля является зачет.

На лабораторных занятиях студенты выполняют работы и осваивают технологию автоматизации учетных задач современного предприятия с применением системы программ «1С: Предприятие»

Успешное освоение курса дисциплины возможно лишь при систематической работе, требующей глубокого осмысления и повторения пройденного материала, поэтому необходимо делать соответствующие записи по каждой теме.